## Obsah

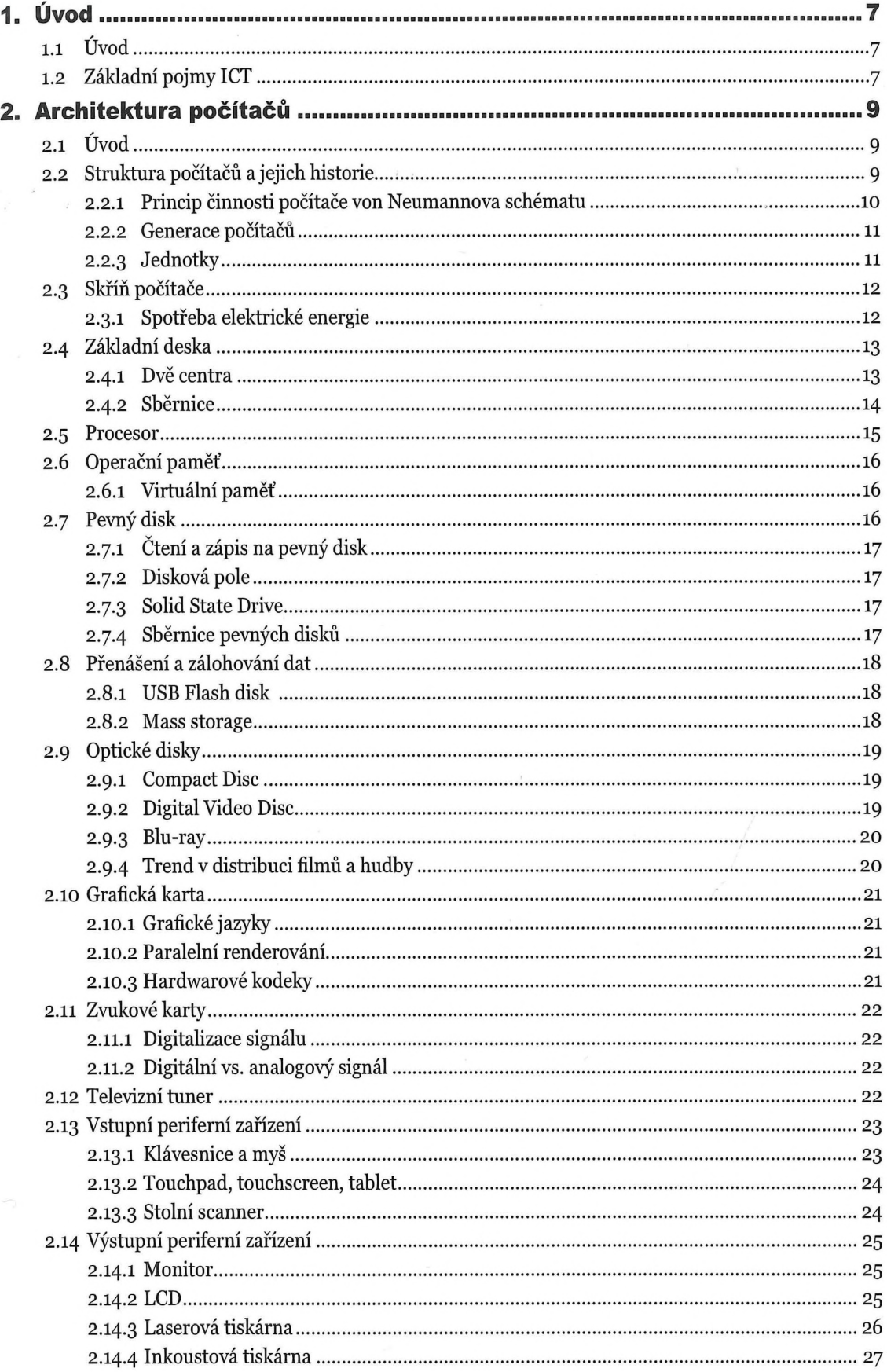

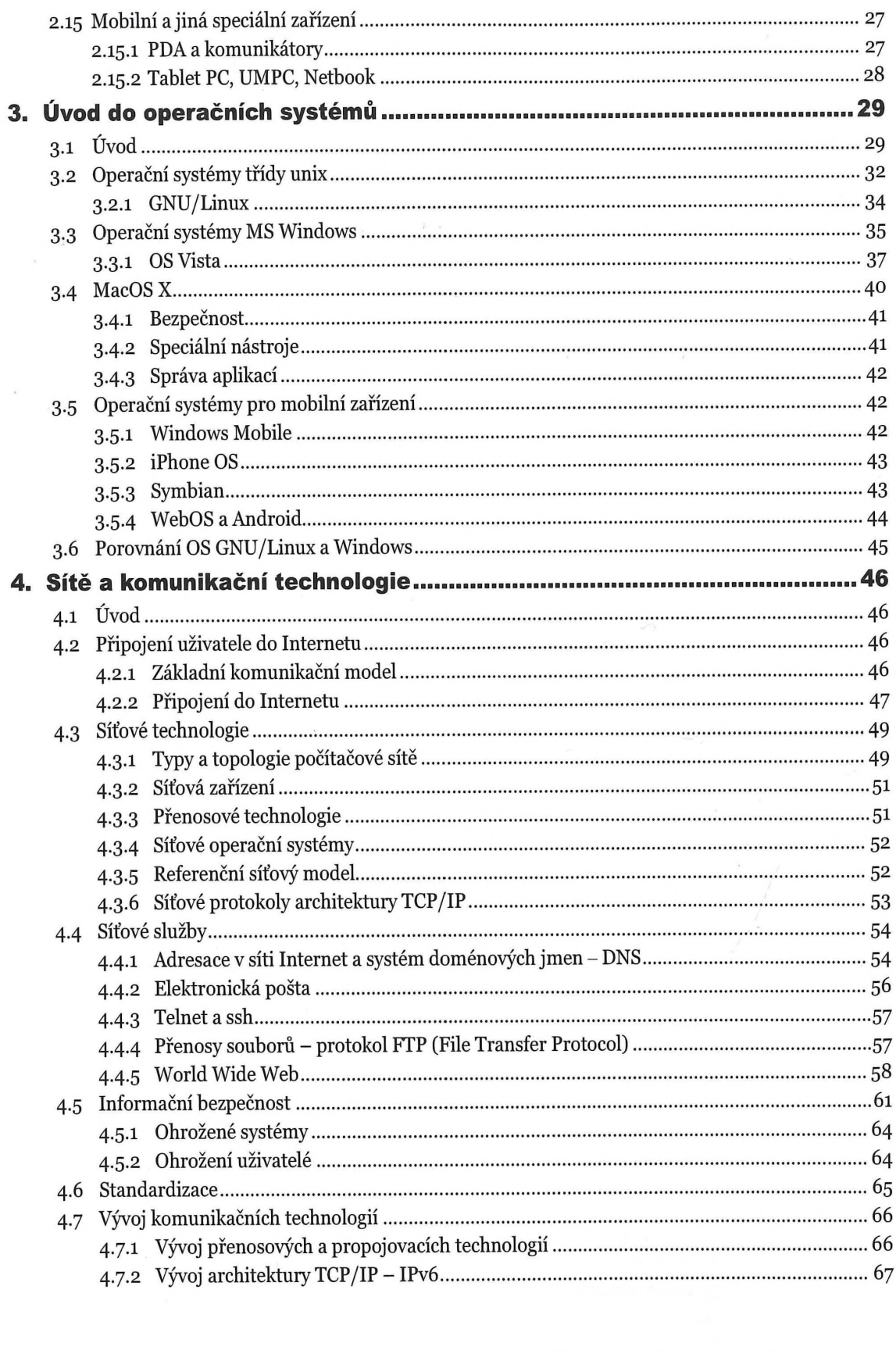

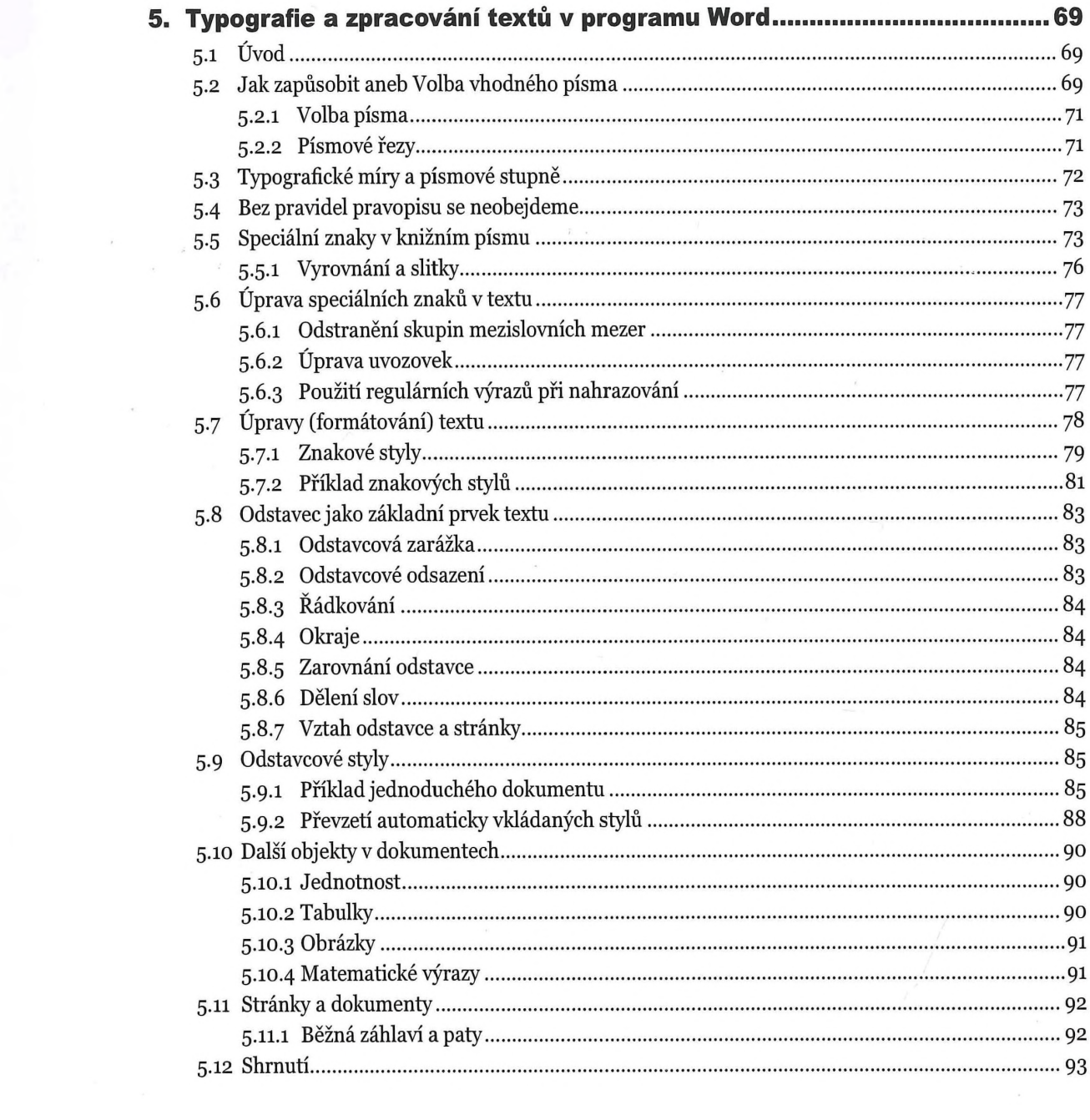

 $\hat{E}$